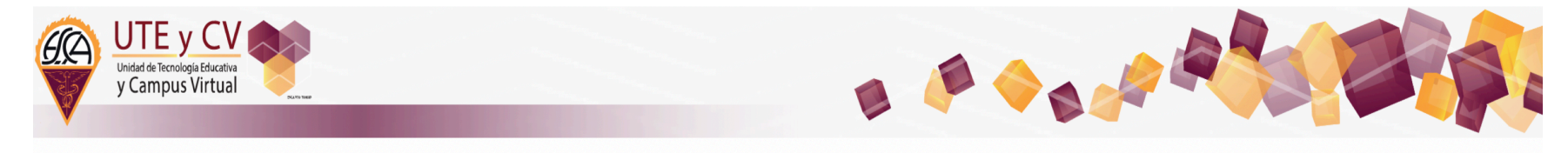

# **Link de acceso directo al tutorial:**

## http://www.uteycv.escasto.ipn.mx/Inicio/recursos.html

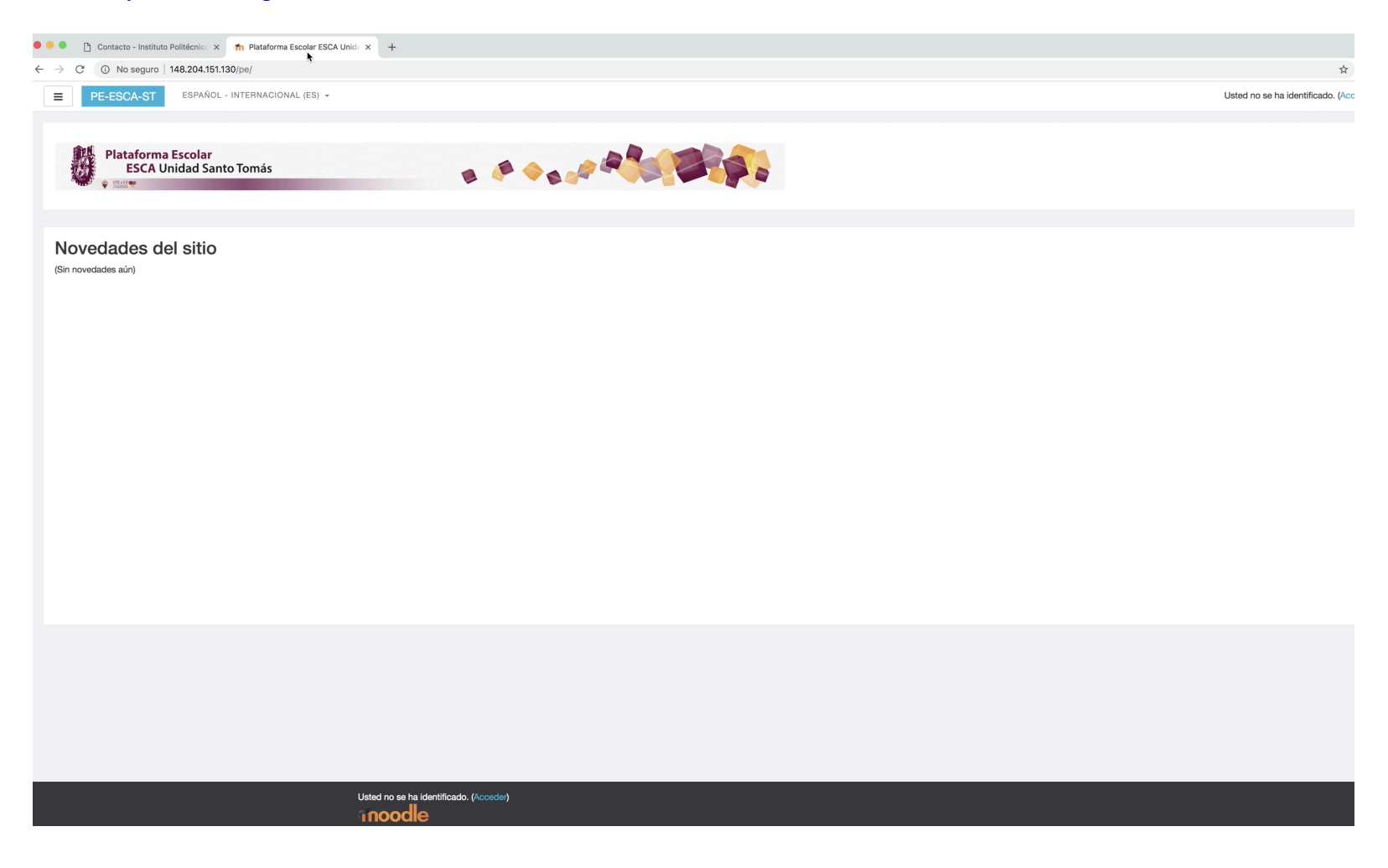

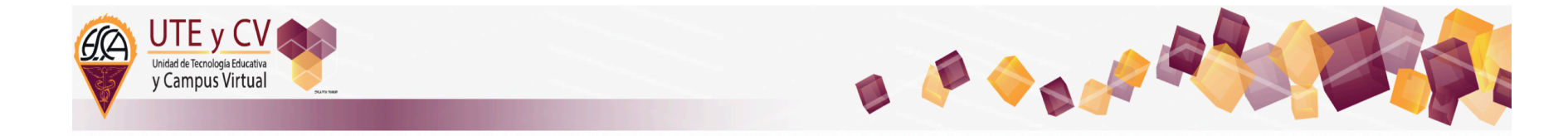

# **Ubicación del tutorial, dentro del sitio web de la UTEyCV**

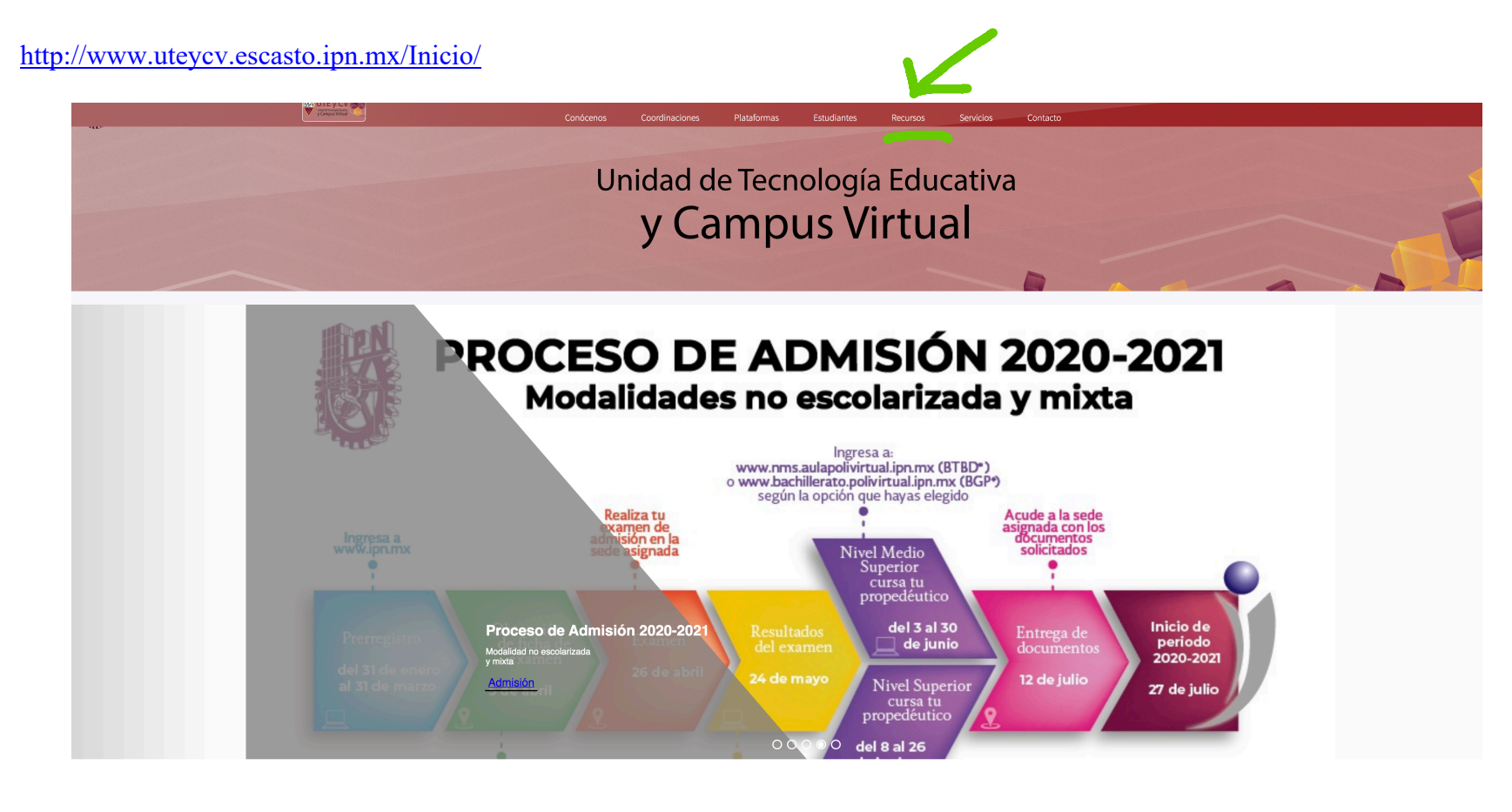

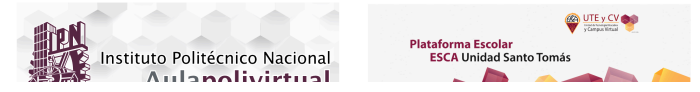

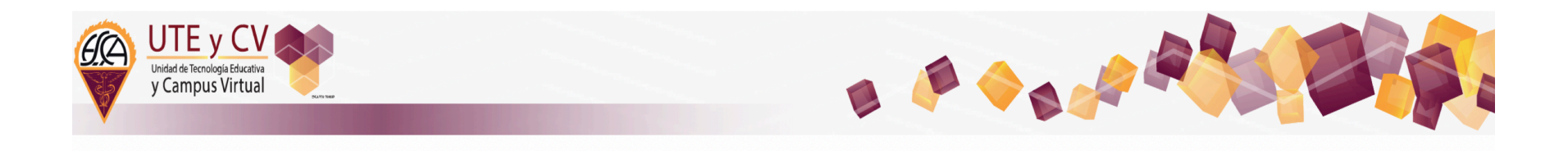

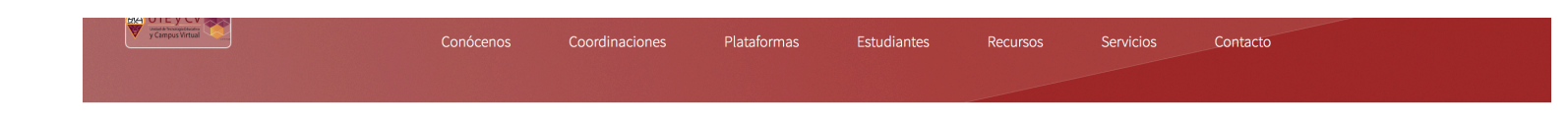

## Recursos

 $2)$ 

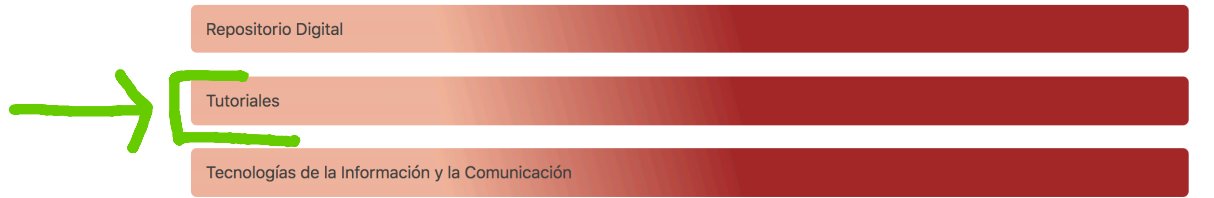

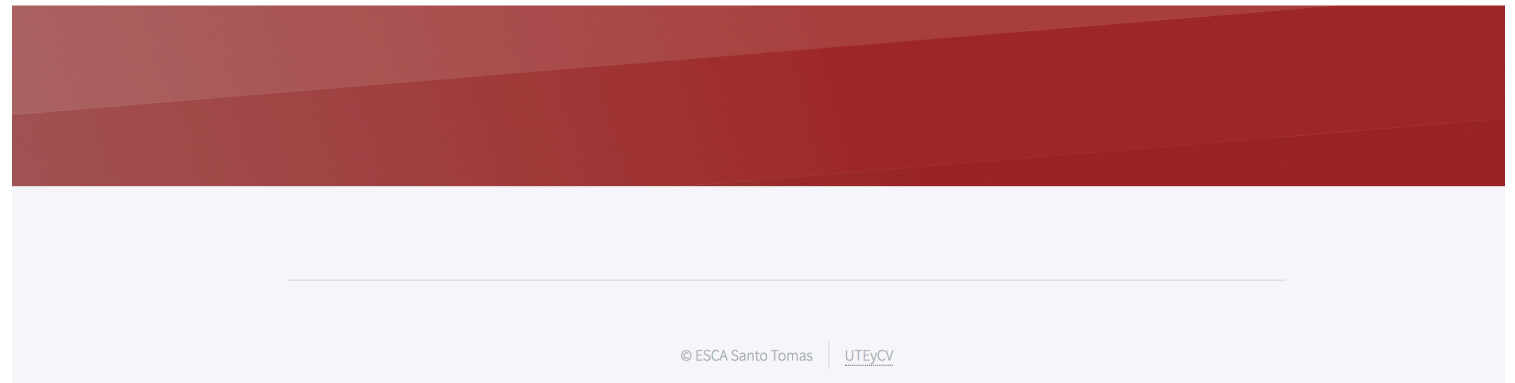

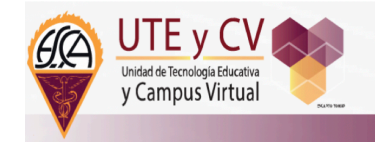

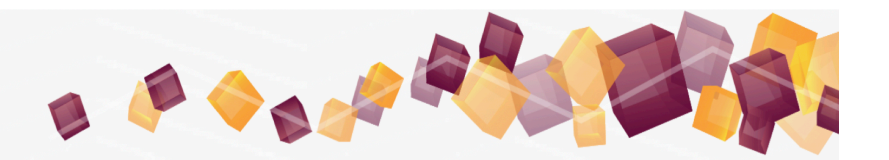

### $3)$

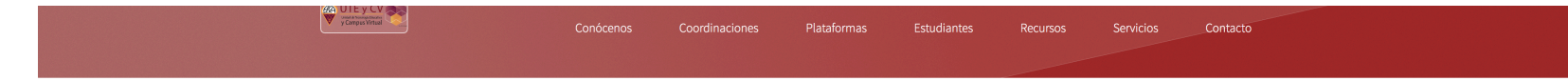

### Recursos

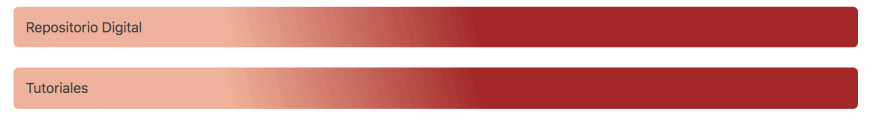

En esta sección compartimos videos tutoriales para la modalidad no escolarizada, que te seran de utilidad para ampliar tus conocimientos y asi podras aplicarlos en cada una de las actividades que desarrollaras durante tu estancia en esta modalidad.

### Tutoriales Plataforma Aulapolivirtual:

- Conoce el Aulapolivirtual
- · Tutorial Propedeútico
- · Recupera tu usuario
- · Registro al Curso Propedeútico
- · Registro a unidades de aprendizaje

#### Tutoriales Plataforma Escolar ESCA Santo Tomás:

· Conoce la Plataforma Escolar ESCA Santo Tomás

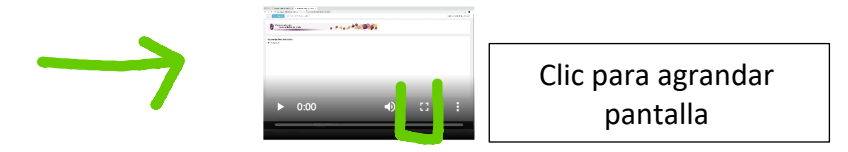

· Recupera tu usuario

Tecnologías de la Información y la Comunicación